MILLSWOOD<br>engineering

1700W GCU

## <span id="page-0-0"></span>1 Introduction

The 1700W GCU has both RS232 and CANbus interfaces that perform essentially the same functions, these being:

- Configuration (of parameters stored in the GCU's non-volatile memory),
- Control (real-time control of the GCU's various features), and
- Monitoring (of measured voltages, currents, temperatures, etc).

Once the GCU has been configured, there is no requirement to connect anything to either communications interface – the GCU will operate quite normally with no communications at all.

This document describes the default CAN communications interface and protocol (RS232 is described in the 1700W RS232 protocol document). Custom CAN protocols can also be developed to suit existing CAN ID structures; please contact us to discuss your requirements.

# <span id="page-0-1"></span>2 Overview of CAN

CAN is a multi-master broadcast serial bus, originally developed for automotive applications but now used extensively across a wide range of industries. CAN provides more robust communications than is possible with RS232, and includes automatic arbitration-free transmission, message prioritisation, automatic retries, CRC data protection, fault confinement and more.

Physically CAN is usually implemented as a 2-wire differential serial bus, although a third ground wire is always recommended. The bus must be terminated at each end. This can be a simple 120 Ohm resistor connected across the two signal lines, or it can be a pair of 60 Ohm resistors connecting each signal line to a rail biased midway between the minimum and maximum signal voltages. The second arrangement is superior as it provides far greater immunity from electrical noise. The 1700W GCU does not terminate the bus.

The 1700W GCU supports Baudrates of 125, 250, 500 and 1000 kb/s.

The CAN specification defines four frame types (data, remote, error and overload), but only the data frame can actually transmit any payload data. Like many CAN implementations, only the data frame is used here. Data frames can have 0 to 8 bytes of payload data.

This protocol is based on CAN 2.0B; i.e. CAN frames have a 29-bit message identifier associated with them. The message ID is divided into 3 parts as described in the next section.

This page intentionally left blank.

## <span id="page-2-0"></span>3 Contents

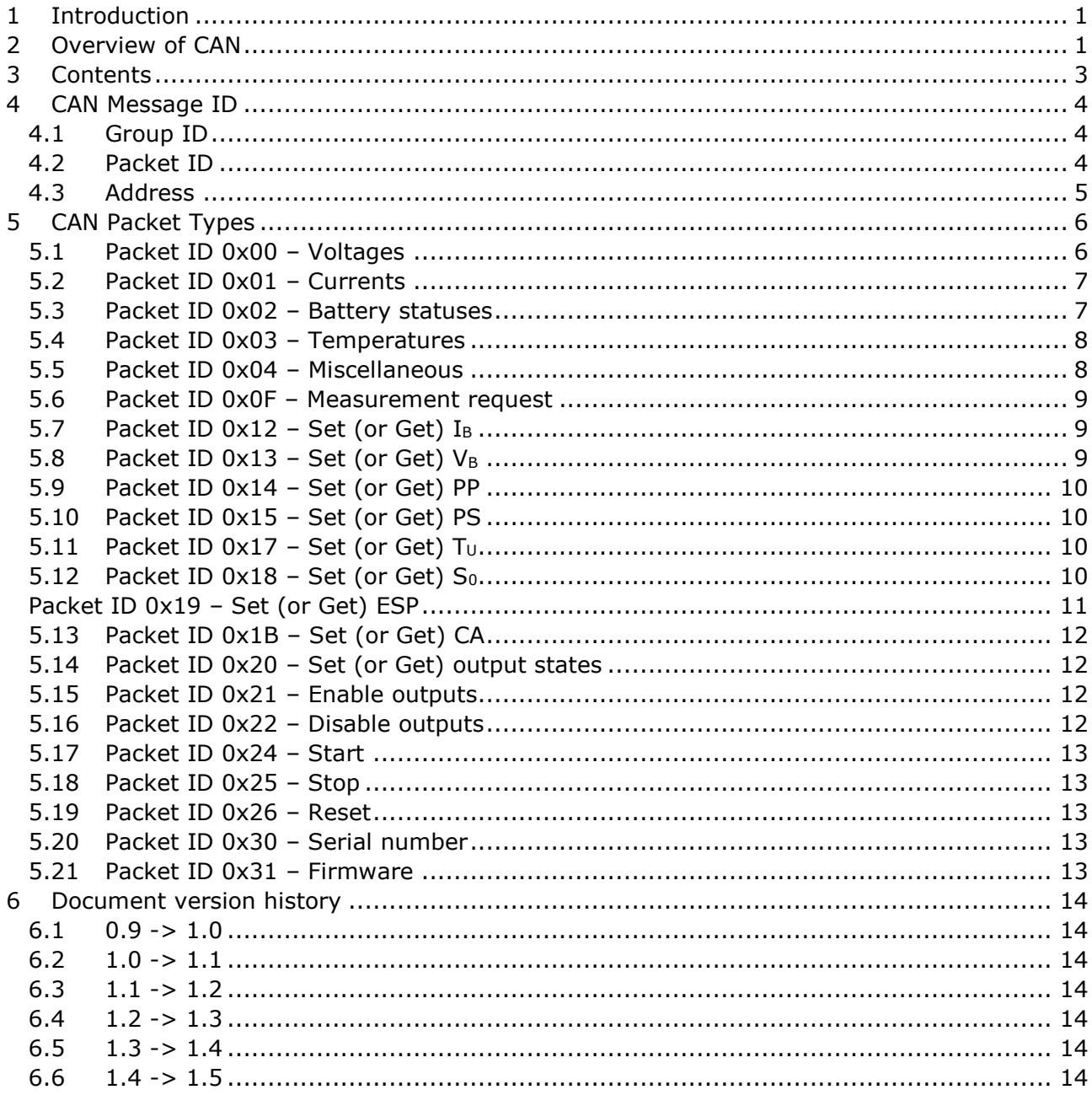

## <span id="page-3-0"></span>4 CAN Message ID

Each CAN message is preceded by the 29-bit CAN message ID, which specifies the type of hardware (group ID), the type of content (packet ID), and the address of the device associated with the message:

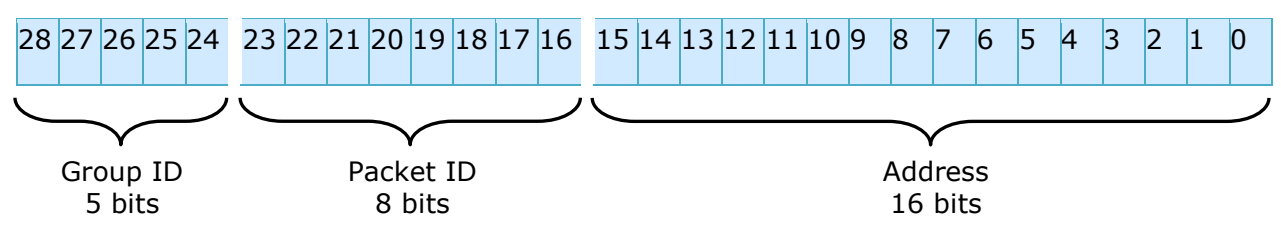

## <span id="page-3-1"></span>4.1 Group ID

Specifies the type of hardware that this CAN frame came from or is being sent to. The GCU always has a group ID of 30 (0x1E).

## <span id="page-3-2"></span>4.2 Packet ID

Specifies the contents of a packet. The following packet types are defined for the 1700W GCU:

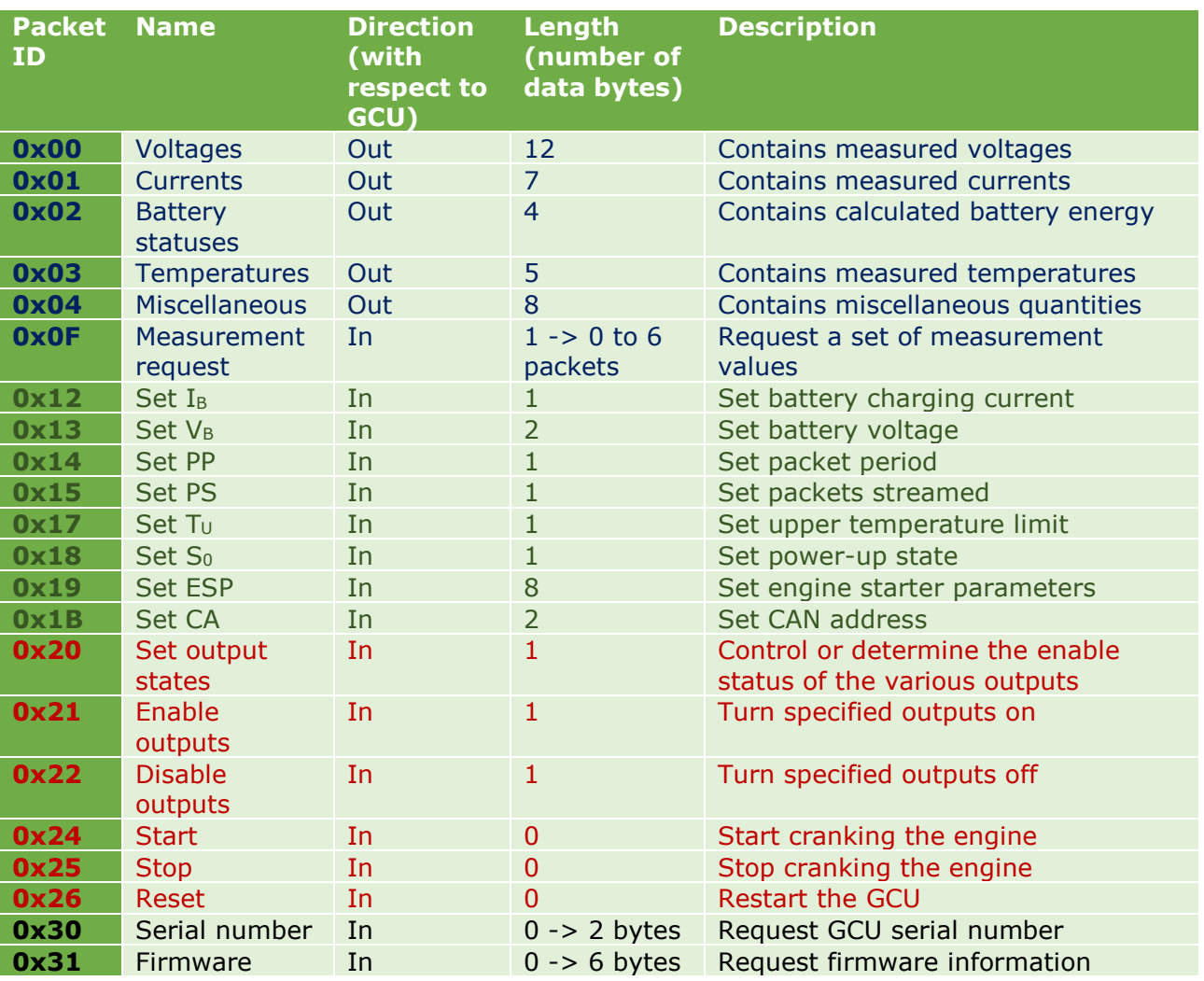

*Table 1 – Blue: Measured/calculated values; Green: User-defined values stored in non-volatile memory; Red: Volatile values & commands; Black: Fixed values stored in non-volatile memory.*

For packets with IDs up to 0x20 inclusive, if sent to the GCU with zero data bytes the GCU will return a packet (or pair of packets) containing the current values.

## <span id="page-4-0"></span>4.3 Address

Each GCU within any given network must have a unique address between 0 and 65534 inclusive. 65535 (0xFFFF) is reserved to form a broadcast message ID to which all GCUs will respond. GCUs are shipped with a default address of 1.

## <span id="page-5-0"></span>5 CAN Packet Types

Please note that all 2-byte quantities are transmitted and received in big-endian format; i.e. high byte first, followed by the low byte.

## <span id="page-5-1"></span>5.1 Packet ID 0x00 – Voltages

This pair of packets contain measured voltages. The GCU can be configured to stream these packets at regular intervals, or they can be requested by issuing this packet ID with zero data bytes.

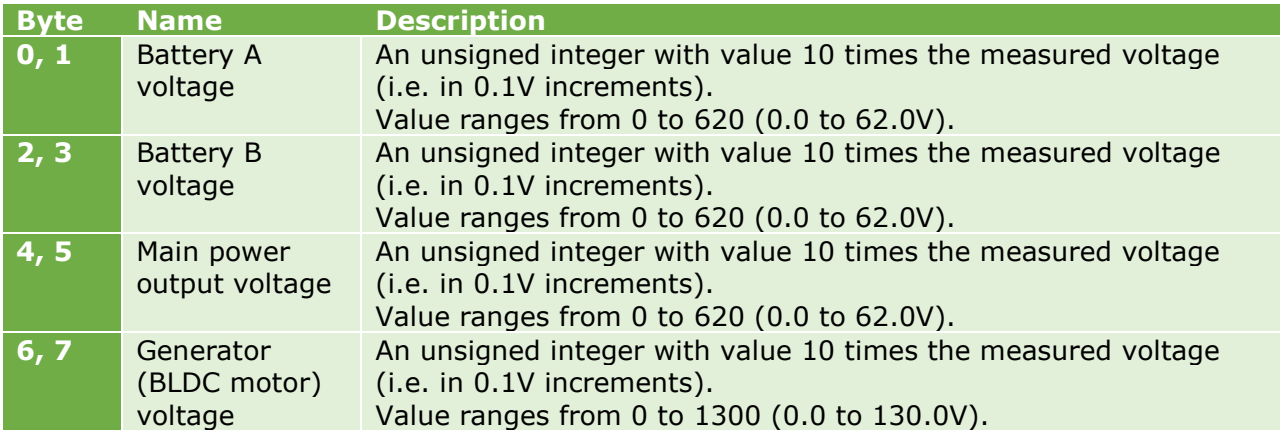

*Table 2 – Voltages (packet 1 of 2)*

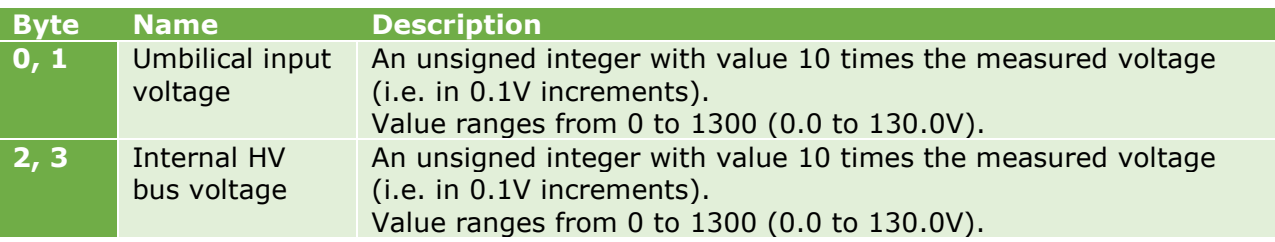

*Table 3 – Voltages (packet 2 of 2)*

## <span id="page-6-0"></span>5.2 Packet ID 0x01 – Currents

This packet contain measured currents. The GCU can be configured to stream this packet at regular intervals, or it can be requested by issuing this packet ID with zero data bytes.

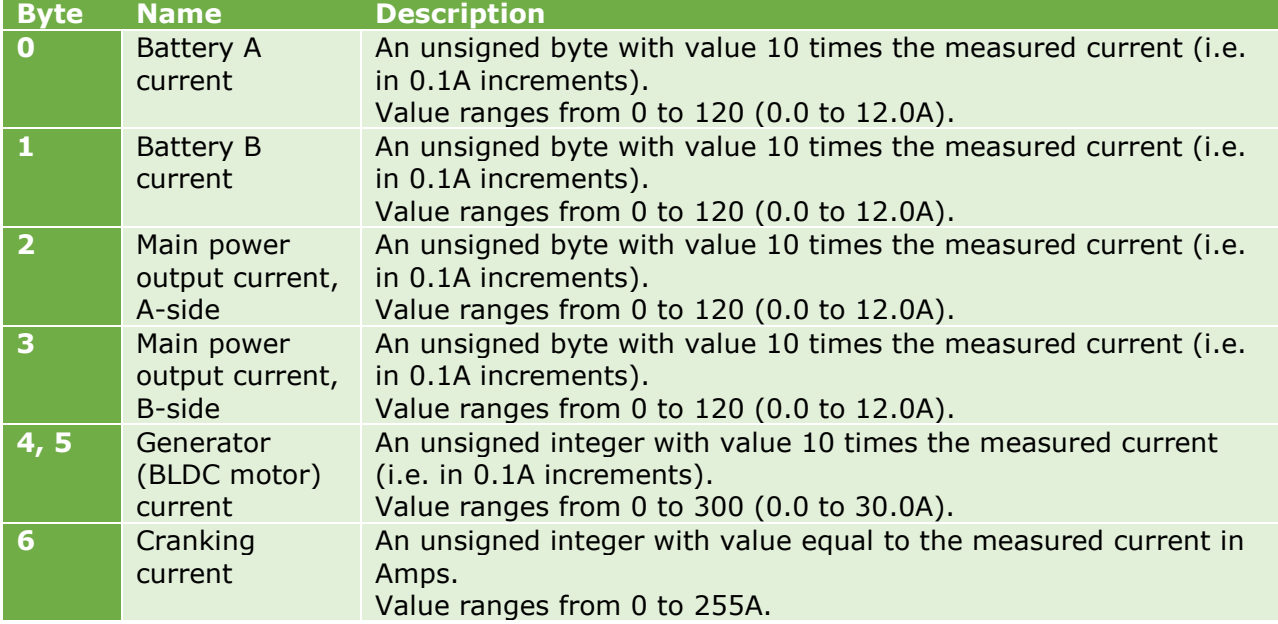

*Table 4 – Currents*

## <span id="page-6-1"></span>5.3 Packet ID 0x02 – Battery statuses

This packet contains calculated battery charge statuses. The GCU can be configured to stream this packet at regular intervals, or it can be requested by issuing this packet with zero data bytes.

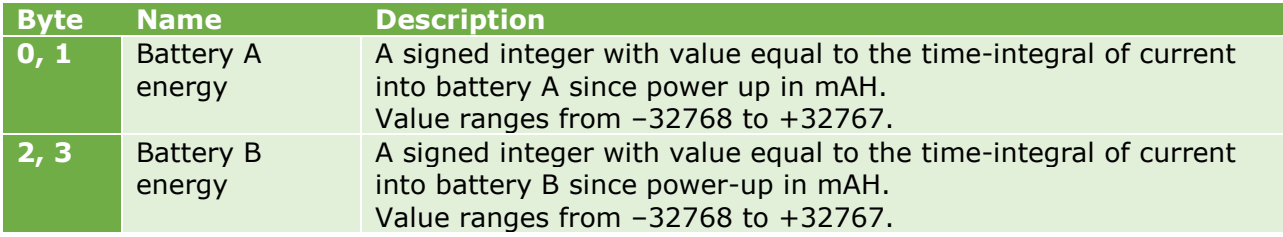

## <span id="page-7-0"></span>5.4 Packet ID 0x03 – Temperatures

This packet contains measured temperatures. The GCU can be configured to stream this packet at regular intervals, or it can be requested by issuing this packet with zero data bytes.

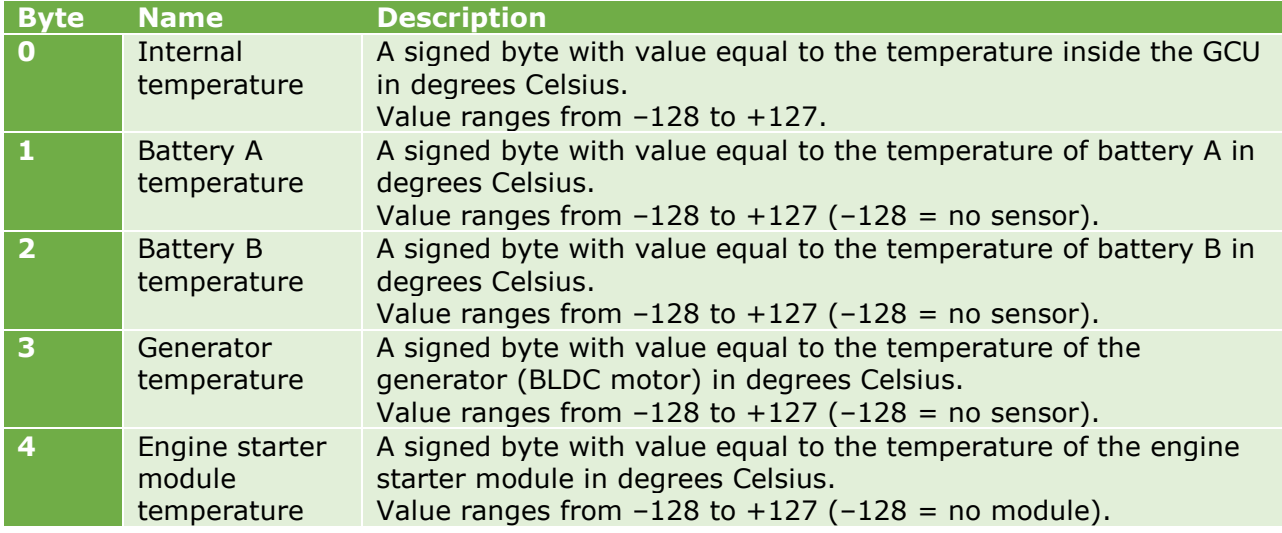

*Table 6*

## <span id="page-7-1"></span>5.5 Packet ID 0x04 – Miscellaneous

This packet contains miscellaneous measured and derived quantities. The GCU can be configured to stream this packet at regular intervals, or it can be requested by issuing this packet with zero data bytes.

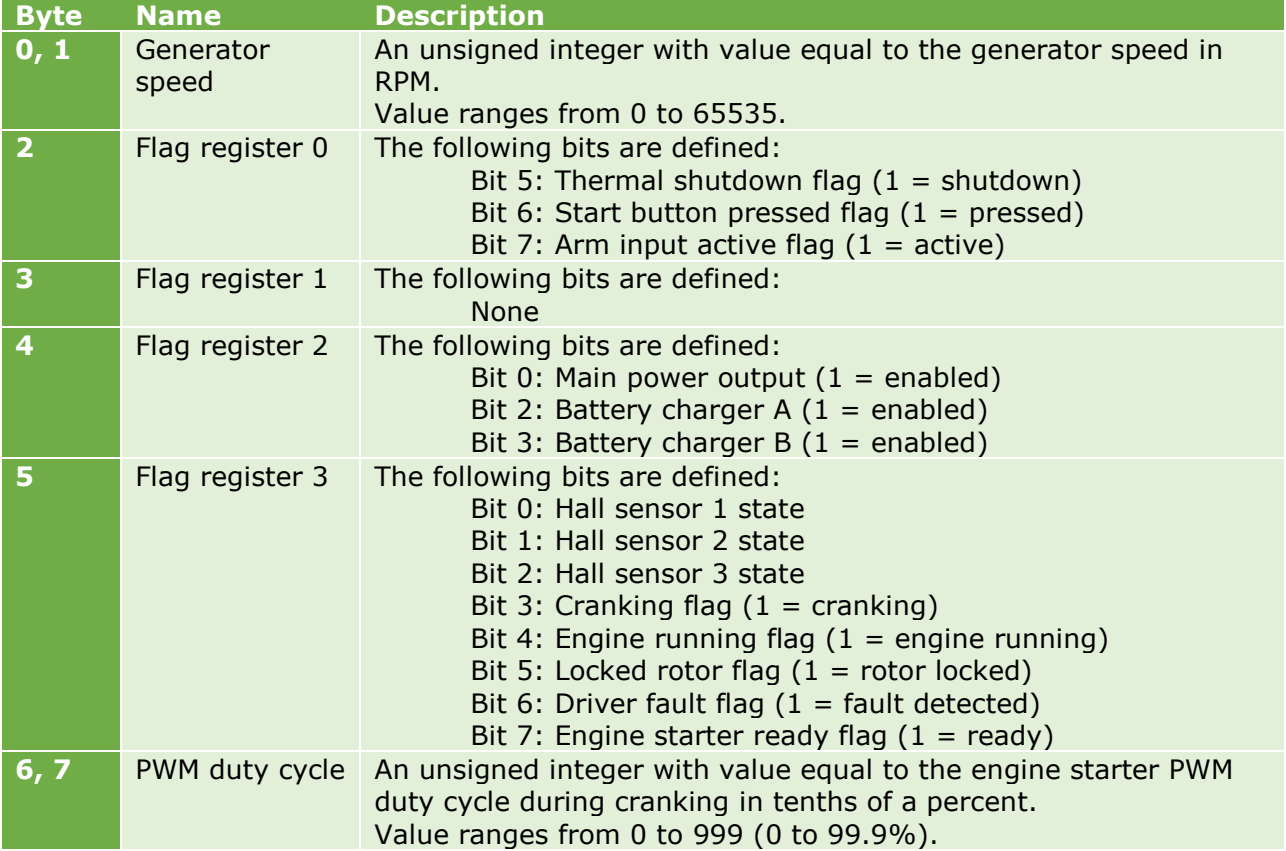

### <span id="page-8-0"></span>5.6 Packet ID 0x0F – Measurement request

This packet requests a set of measurements from the GCU. The measurements that are required may be specified in the data byte. If this packet is issued with zero data bytes all measurements will be returned.

Use of this packet allows the supervising entity to poll the GCU, as an alternative to having the GCU push values onto the CAN bus at regular intervals using the GCU's packet streaming features.

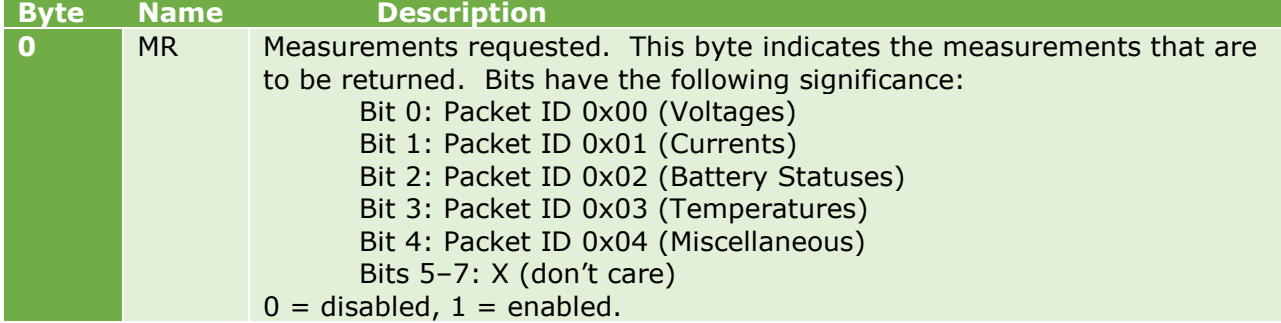

*Table 8*

## <span id="page-8-1"></span>5.7 Packet ID 0x12 – Set (or Get)  $I_B$

This packet sets the stored values of  $I_B$ , the battery charging current. Note that  $I_B$  is the configuration value stored in non-volatile memory, not the measured value. The value of  $I_B$ may be obtained by issuing this packet with zero data bytes.

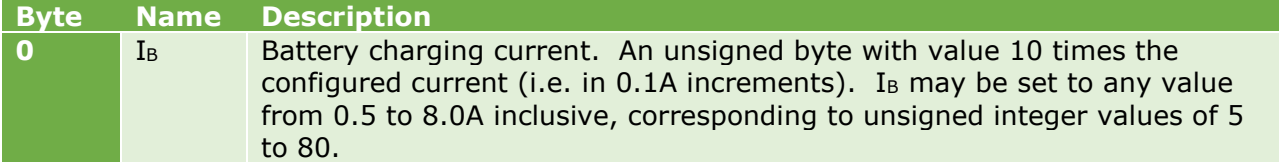

*Table 9*

## <span id="page-8-2"></span>5.8 Packet ID 0x13 – Set (or Get)  $V_B$

This packet sets the stored values of  $V_B$ , the battery charging voltage. Note that  $V_B$  is the configuration value stored in non-volatile memory, not the measured value. The value of  $V_B$ may be obtained by issuing this packet with zero data bytes.

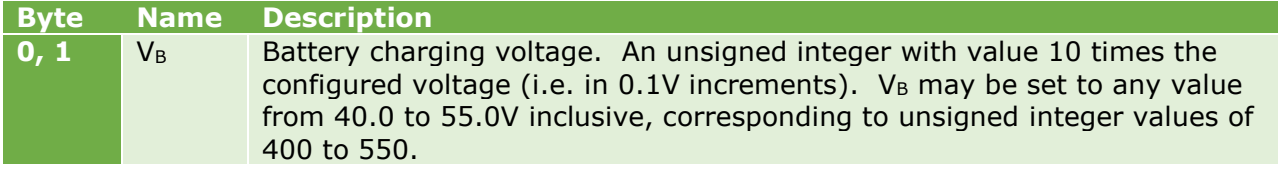

## <span id="page-9-0"></span>5.9 Packet ID 0x14 – Set (or Get) PP

This packet sets the stored value of PP, the packet period. This is the interval of time between successive transmissions of streamed data. The packets that are streamed are defined by PS, the packets streamed value. The value of PP may be obtained by issuing this packet with zero data bytes.

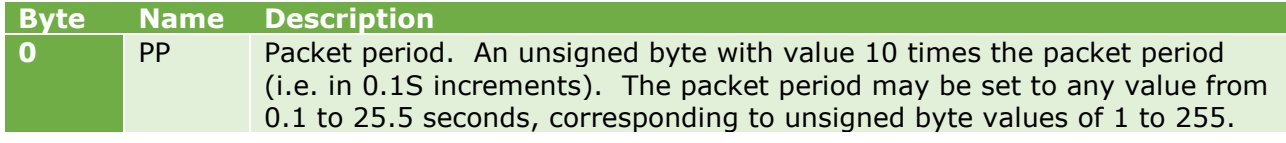

*Table 11*

## <span id="page-9-1"></span>5.10 Packet ID 0x15 – Set (or Get) PS

This packet sets the stored value of PS, the packets that are streamed. The value of PS may be obtained by issuing this packet with zero data bytes.

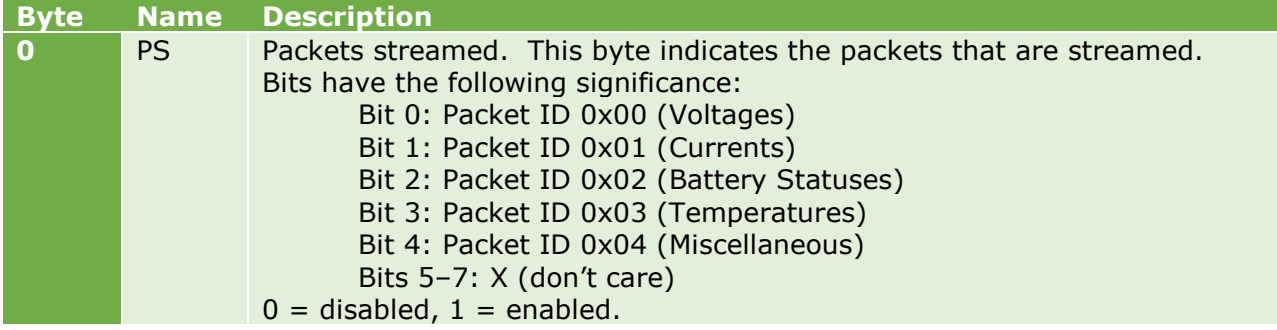

*Table 12*

## <span id="page-9-2"></span>5.11 Packet ID 0x17 – Set (or Get)  $T_U$

This packet sets the stored value of  $T_U$ , the upper temperature limit. The value of  $T_U$  may be obtained by issuing this packet with zero data bytes.

There is approximately 10% hysteresis. The main power output and both battery chargers are turned off during thermal shutdown.

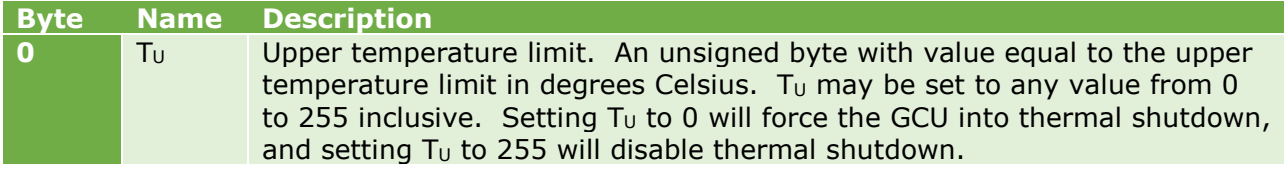

*Table 13*

## <span id="page-9-3"></span>5.12 Packet ID 0x18 – Set (or Get)  $S_0$

This packet sets the stored value of  $S_0$ , the GCU's initial state.  $S_0$  defines how the GCU's outputs and features are configured immediately after power-up or reset. The value of  $S_0$  may be obtained by issuing this packet with zero data bytes.

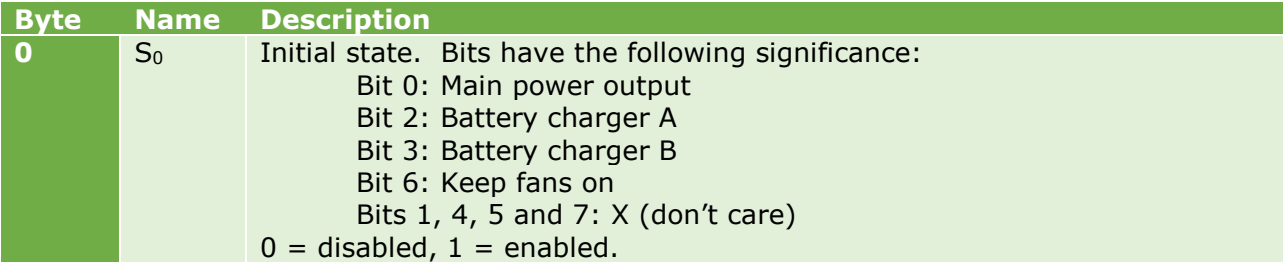

## <span id="page-10-0"></span>Packet ID 0x19 – Set (or Get) ESP

This packet sets the stored values of the engine starter parameters. These parameters are only relevant for units fitted with an engine starter. The values of the engine starter parameters may be obtained by issuing this packet with zero data bytes.

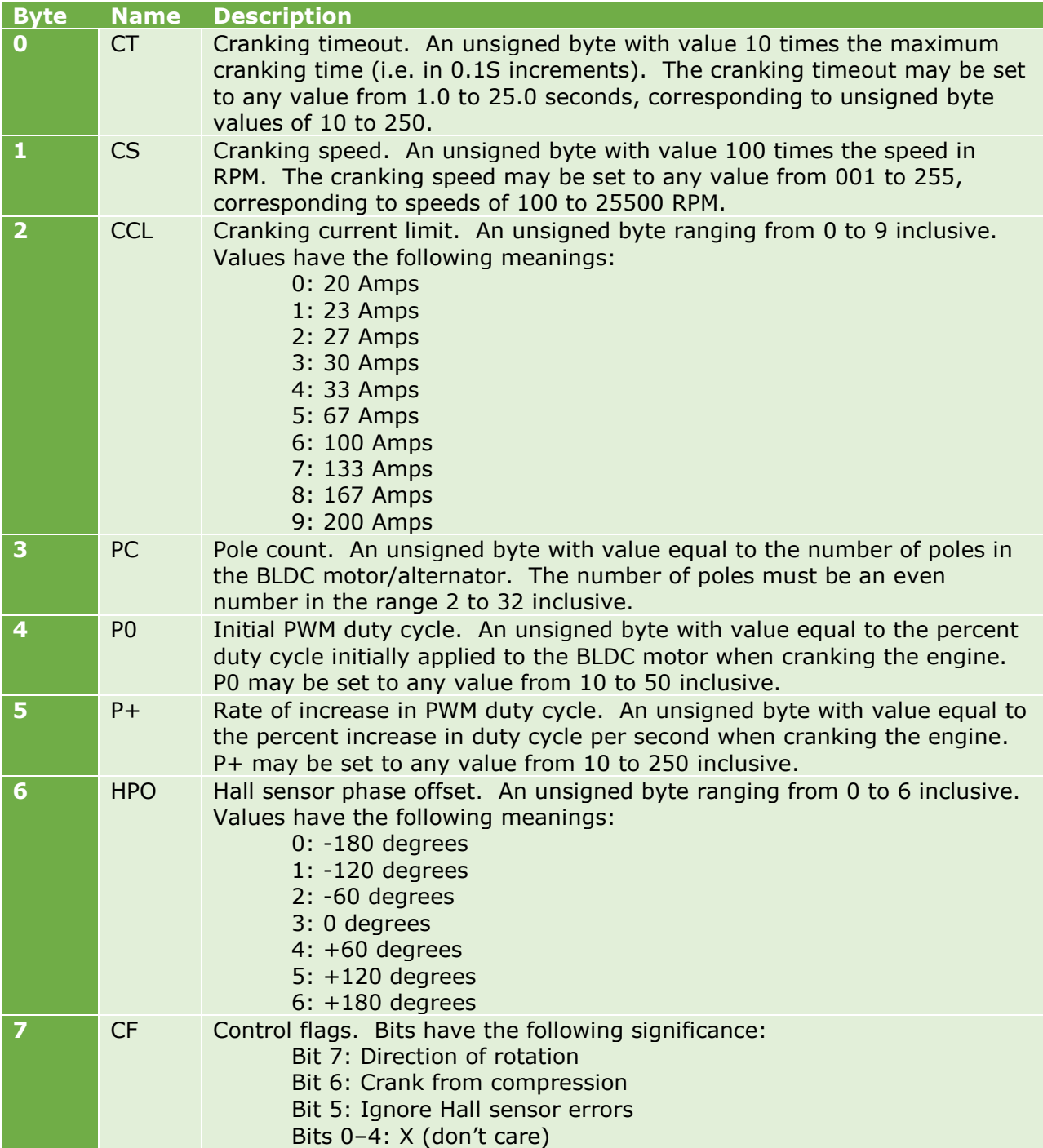

## <span id="page-11-0"></span>5.13 Packet ID 0x1B – Set (or Get) CA

This packet sets the stored values of CA, the CAN address. The value of CA may be obtained by issuing this packet with zero data bytes.

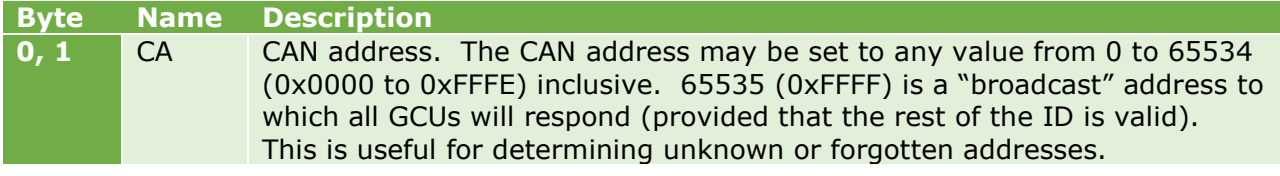

*Table 16*

### <span id="page-11-1"></span>5.14 Packet ID 0x20 – Set (or Get) output states

This packet enables or disables the various outputs. Conversely, the enable status of the various outputs may be obtained by issuing this packet with zero data bytes.

When this packet is used to control the various outputs, it may be prudent to perform a Get usage followed by a Set usage, in order to not change the state of other outputs unintentionally. Output states are also streamed in the Miscellaneous packet.

Enabling and disabling the various outputs may be more easily accomplished using the Enable and Disable outputs packets, as these packets can modify the state of an arbitrary combination of outputs without affecting the remaining outputs.

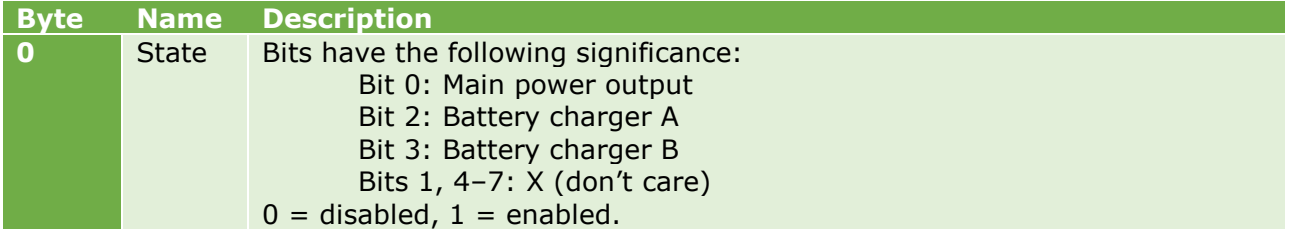

*Table 17*

## <span id="page-11-2"></span>5.15 Packet ID 0x21 – Enable outputs

This packet turns one or more outputs on. Other outputs are unaffected.

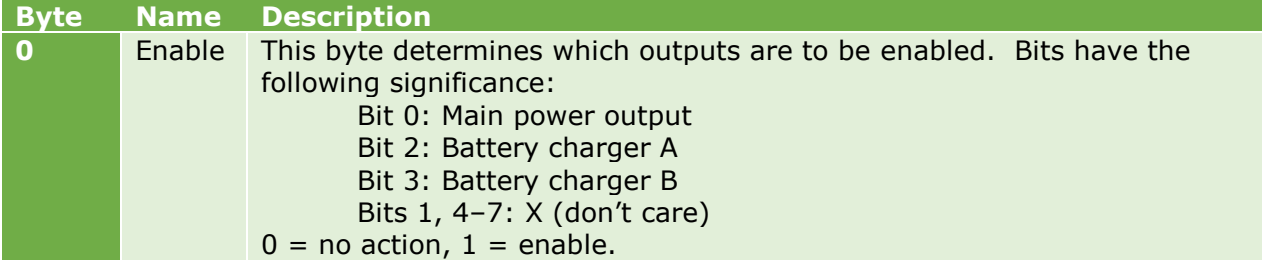

*Table 18*

### <span id="page-11-3"></span>5.16 Packet ID 0x22 – Disable outputs

This packet turns one or more outputs off. Other outputs are unaffected.

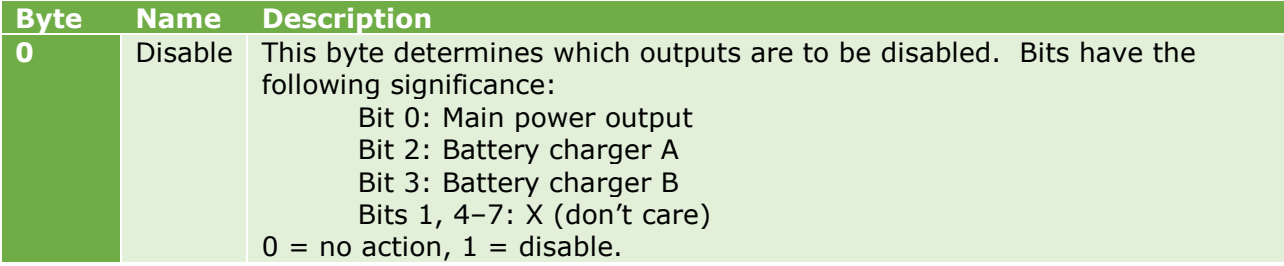

## <span id="page-12-0"></span>5.17 Packet ID 0x24 – Start

Starts cranking the engine. This parameter is only relevant for units fitted with an engine starter. Must be issued with zero data bytes.

#### <span id="page-12-1"></span>5.18 Packet ID 0x25 – Stop

Stops cranking the engine. This parameter is only relevant for units fitted with an engine starter. This command is included for safety reasons only (the engine starter automatically disengages when it detects that the engine has started). Must be issued with zero data bytes.

#### <span id="page-12-2"></span>5.19 Packet ID 0x26 – Reset

Restarts the GCU. Outputs are set to their power-up states, and the battery energies are reset to zero. Must be issued with zero data bytes.

#### <span id="page-12-3"></span>5.20 Packet ID 0x30 – Serial number

On reception of this packet ID (with zero data bytes), the GCU will respond with a packet containing the following data:

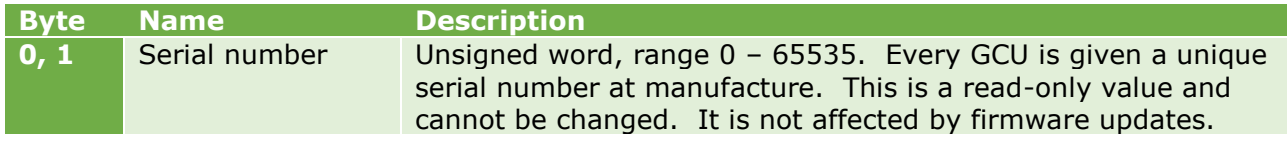

*Table 20*

#### <span id="page-12-4"></span>5.21 Packet ID 0x31 – Firmware

On reception of this packet ID (with zero data bytes), the GCU will respond with a packet containing the following data:

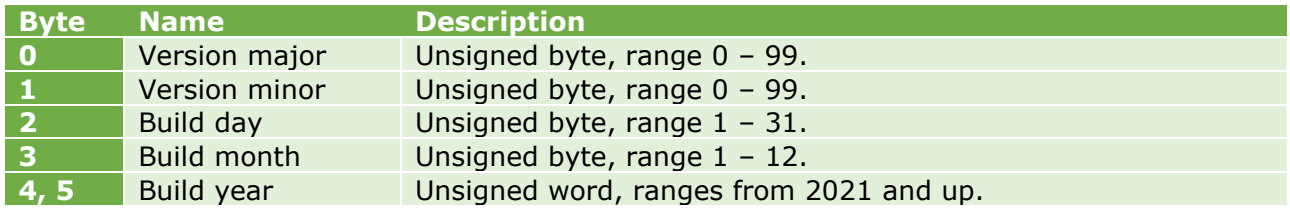

## <span id="page-13-0"></span>6 Document version history

### <span id="page-13-1"></span> $6.1 \qquad 0.9 \rightarrow 1.0$

Initial release.

## <span id="page-13-2"></span> $6.2 \qquad 1.0 \rightarrow 1.1$

- Updated product name from 1600W GCU to 1700W GCU.
- Packet ID 0x18 Set (or Get) S<sub>0</sub> updated to allow configuration of battery chargers and main power output at power-up.
- Packet ID 0x01 Currents updated to allow for currents greater than 9.9 Amps.

## <span id="page-13-3"></span> $6.3 \qquad 1.1 \rightarrow 1.2$

Packet ID 0x04 – Engine starter PWM duty cycle added.

### <span id="page-13-4"></span> $6.4 \qquad 1.2 \rightarrow 1.3$

- Packet ID 0x04 Resolution of engine starter PWM duty cycle improved.
- Packet ID 0x01 Range of cranking current improved.
- Packet ID 0x19 Engine starter parameters combined into a single packet.

### <span id="page-13-5"></span>6.5  $1.3 \rightarrow 1.4$

- Packet ID 0x19 Order of parameters changed.
- Packet ID 0x19 Crank from compression added to control flags.

### <span id="page-13-6"></span>6.6  $1.4 \rightarrow 1.5$

- Packet ID 0x19 Hall sensor phase offset parameter added.
- Packet ID 0x19 Ignore Hall sensor errors added to Control flags byte